**AutoCAD Crack [April-2022]**

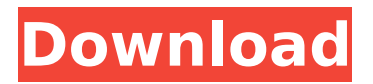

## **AutoCAD Crack + Keygen For (LifeTime) Download (Latest)**

Introduction to AutoCAD: To have a perfect sketch of the design. You can drag, rotate, zoom in and out of the model. You can zoom to model size, in which, you are able to view all the model in a single drawing area. You can have several drawings open at the same time. You can draw freehand or sketch out the design from simple line drawings or 3D models. With an extensive array of commands, you can quickly and easily edit, scale, rotate, and move the drawing. You can drag and drop any type of objects to create a complete design. You can easily add beams, bolts, brackets, hooks, or any other type of component. You can add unlimited views or views, you can show hidden objects. You can duplicate objects, use the selection tool to cut the object, create geometries, and change the properties of any object. You can create stencils, patterns, or solids for use in the model. You can create registration or print settings for a sheet of drawings. You can export and import drawings to create a drawing template, which can be easily exported and re-used on other models. You can save drawings in a wide range of formats, including raster graphics, text, data, and many other formats. You can create drawing templates that can be saved, used, or created by other users. You can add a user-defined number of dimension styles to work with multiple model sizes. You can also set dimension properties for each dimension style. You can easily add dimension styles by typing commands and selecting from the list. You can link the standard dimension styles to an external reference object such as a planar surface. You can easily copy, edit, or modify any object, including groups and attributes. You can create and edit features, which can be used to automatically create and edit a large number of drawings. You can easily edit the properties of features. You can create and edit block references, which are used for insertion and deletion of blocks. You can edit the properties of a block reference. You can create and edit feature templates, which can be applied to many model objects. You can easily access 3D modeling tools, such as an intuitive modeling interface, which makes it easier for you to create 3D drawings. You can create and edit surfaces, which

#### **AutoCAD Crack + Free Download PC/Windows**

See also List of AutoCAD Torrent Download add-ons List of Autodesk 3D software References External links Autodesk Exchange Apps (3D models) Category:1983 software Category:3D graphics software Category:Autodesk Category:C++ software Category:Computer-aided design software for Windows Category:Computer-aided design software for Linux Category:Computer-aided design software for macOS Category:Cross-platform software Category:Drawing software Category:Engine software Category:Geographic information systems software Category:GIS software for Linux Category:GIS software for macOS Category:GIS software for Windows Category:ISO standards Category:Proprietary commercial software for Linux Category:Proprietary cross-platform software for Linux Category:Proprietary cross-platform software for macOS Category:Proprietary software that uses Qt Category:Software that uses Qwt Category:Software that uses X11 (protocol) Category:Vector graphics editors Category:Vector graphics editors for Linux Category:Vector graphics editors for macOS Category:Vector graphics editors for Windows Category:Vector graphics software Category:Windows graphics-related software Category:X86-64 Linux programs Category:AutoDesk Category:3D graphics software Category:Post-autoradiographic imagingWe are an experienced and reputable provider of high quality bespoke prosthetics for individuals who have suffered a limb loss or had a limb amputated. We have been operating successfully since 2010 and have designed and produced a range of prosthetic limbs including mechanical, soft, hybrid, bi-lateral and in-line prosthetic limbs. We understand the day to day difficulties that people have as a result of having a limb loss and the problems that they face and aim to address these with our tailored prosthetic services. We provide a first class service and ensure that all prosthetic devices that we design and supply meet the highest quality standards. Our client base has grown as a result of our high standards of service and the depth of our experience. We have an experienced team who are all medically qualified and can advise on the types of prosthetic devices that are required. We are able to provide a full prosthetic fitting service and are capable of carrying out all aspects of the design and production process to ensure the highest quality of prosthetic devices. Our aim is to provide ca3bfb1094

# **AutoCAD Crack (April-2022)**

How to install the keygen 1. Download the keygen zip 2. Run "keygen.exe" from the zip file. 3. Install the program according to the system requirements. For more information, please visit how to create new activity after 2 clicks on a button in android Hi there i am new to android and i was trying to build a simple app.I want a button to open a new activity after two clicks. In the first click the the button to open the second activity and when the second activity is opened, the button to open the third activity. here is my code. button.setOnClickListener(new OnClickListener() { public void onClick(View v) { // TODO Auto-generated method stub if(clickCounter==1) { startActivity(new Intent("com.example.studentrecords.TAKECONTOURACT")); }

### **What's New in the?**

View Design History: Use the Design History tool to compare versions of your drawings and mark the differences between them. Display the drawings side by side for easy reference. Navigate Selectors: Use buttons to quickly navigate to elements within your drawings, based on the selected objects, block, layer, or feature. Navigate Visual Layer: Explore a highly responsive representation of your drawing's visual layers and quickly navigate through drawing elements to the next visual layer. Navigate 3D Objects: Explore 3D objects and search through your drawing for those you need. Activate one of the 3D elements by dragging a corner or directly selecting it from the list. Create Tab Gutter: Group your tabs into sections, with a blank space between each section. This helps you avoid having long lists of tabs that take up valuable real estate on the tab bar. Embed AutoCAD.ZIP Files: Open.ZIP files directly into a drawing without having to unzip the file. Auto-load Drawing Setups: With just a few clicks, AutoCAD automatically loads drawings from your OneDrive or SharePoint drive. Create a Drawing Set: Use the Design Library to create a new, blank set in the current drawing. Apply Design Set Settings: Apply common settings from the Design Library to the drawings in a set. Add File Metadata: View and edit metadata, such as filenames, title, author, and date, from external text files, including images. Export Design: Export designs to.JPG,.PDF,.XML,.MDB,.DWG, or.DOT formats for sharing and external use. View 3D Preview: With 3D Preview, you can view your drawings and view models as they will appear in 3D. Drag your mouse over 3D objects to see them from different angles. Embed 3D Files: Open.STL and.OBJ files directly in your drawing without having to unzip the files. Save PTC.PDF Files: Use the Save PDF with Original Metadata (PTC) tool to save drawings as.PDF files with their original settings, including titles, author, and date. Collabor

## **System Requirements For AutoCAD:**

CPU: Intel® Core™ i3-5010U CPU @ 1.10GHz RAM: 4GB (3.5GB of RAM is required for Windows) GPU: GTX 460 (1GB VRAM) OS: Windows 10 Windows 10 64-bit Steps to Install Nvidia GeForce GTX 460 on Windows 10 Download GeForce driver file from Nvidia site. After downloading the driver, go to System Properties > Software and choose to run from USB. Choose the downloaded driver and install it. After

<https://changehealthfit.cz/wp-content/uploads/2022/07/AutoCAD-86.pdf> <https://www.aveke.fr/wp-content/uploads/2022/07/trevmaks.pdf> <http://shop.chatredanesh.ir/?p=78819> <https://hgpropertysourcing.com/autocad-crack-free-download-3264bit-2/> <http://sourceofhealth.net/2022/07/24/autocad-20-0-with-full-keygen-download-march-2022/> <http://ransonmedia.com/autocad-2020-23-1-free-download-latest/> <http://yogaapaia.it/archives/65657> <https://dulcexv.com/wp-content/uploads/2022/07/dararay.pdf> <https://4f26.com/autocad-2022-24-1-crack-for-windows-latest-2022/> <http://www.paylessdvds.com/?p=20151> <https://chronicpadres.com/autocad-full-version/> <https://expressionpersonelle.com/autocad-2019-23-0-crack-free-for-windows/> [https://lacasaalta.com/634b4b353b5f0b78aa19a3b5701ca6d15c9532815f8ade4ae68c84f8e45bbeb7](https://lacasaalta.com/634b4b353b5f0b78aa19a3b5701ca6d15c9532815f8ade4ae68c84f8e45bbeb7postname634b4b353b5f0b78aa19a3b5701ca6d15c9532815f8ade4ae68c84f8e45bbeb7/) [postname634b4b353b5f0b78aa19a3b5701ca6d15c9532815f8ade4ae68c84f8e45bbeb7/](https://lacasaalta.com/634b4b353b5f0b78aa19a3b5701ca6d15c9532815f8ade4ae68c84f8e45bbeb7postname634b4b353b5f0b78aa19a3b5701ca6d15c9532815f8ade4ae68c84f8e45bbeb7/) <https://mir-vasilka.ru/wp-content/uploads/2022/07/beacharr.pdf> <https://www.pizzavisor.fr/wp-content/uploads/2022/07/harrosa.pdf> <https://greenboxoffice.ro/autocad-2021-24-0-crack-free-registration-code-download-3264bit/> <https://cannabisdispensaryhouse.com/autocad-crack-product-key-full/> <https://availobal.com/autocad-24-2-crack-april-2022-2/> <https://futurestrongacademy.com/wp-content/uploads/2022/07/AutoCAD-90.pdf> <https://bodhirajabs.com/autocad-24-2-crack-torrent-activation-code-free-latest/>